## **Stille Nacht**

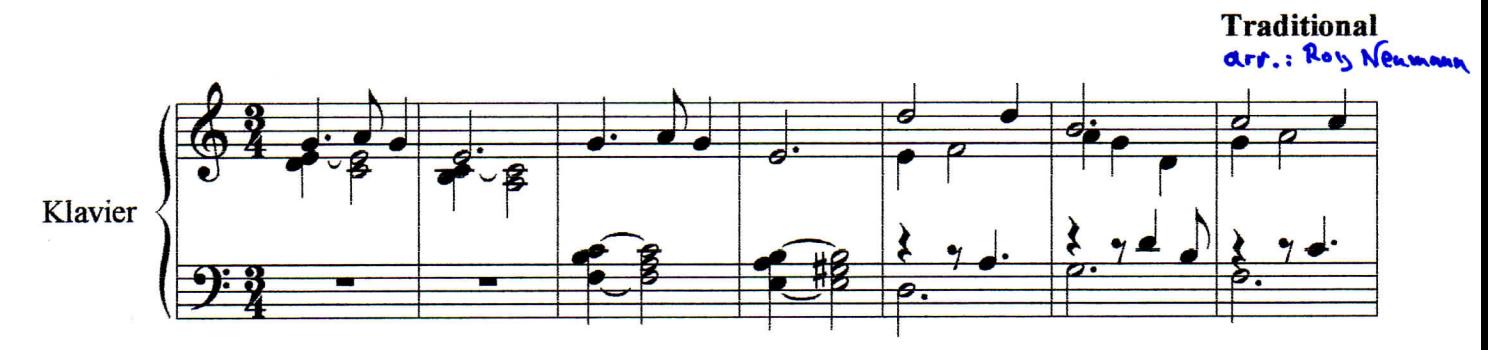

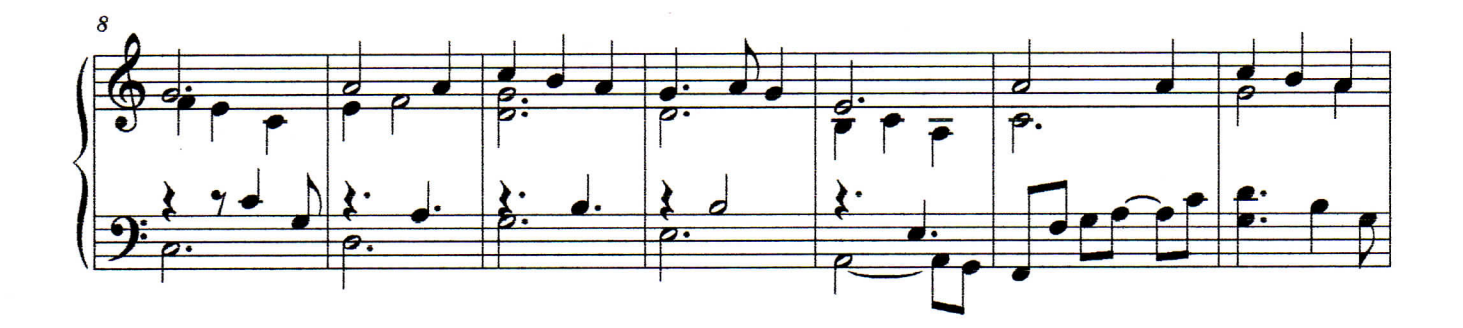

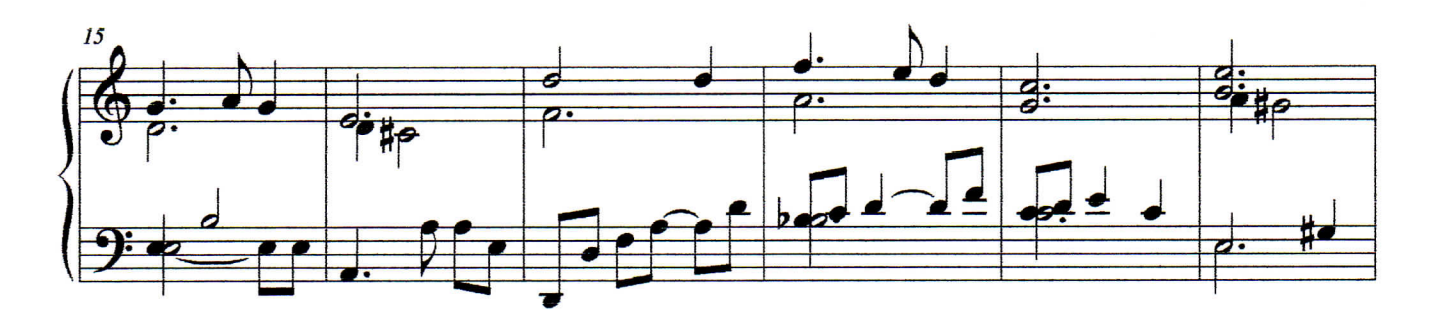

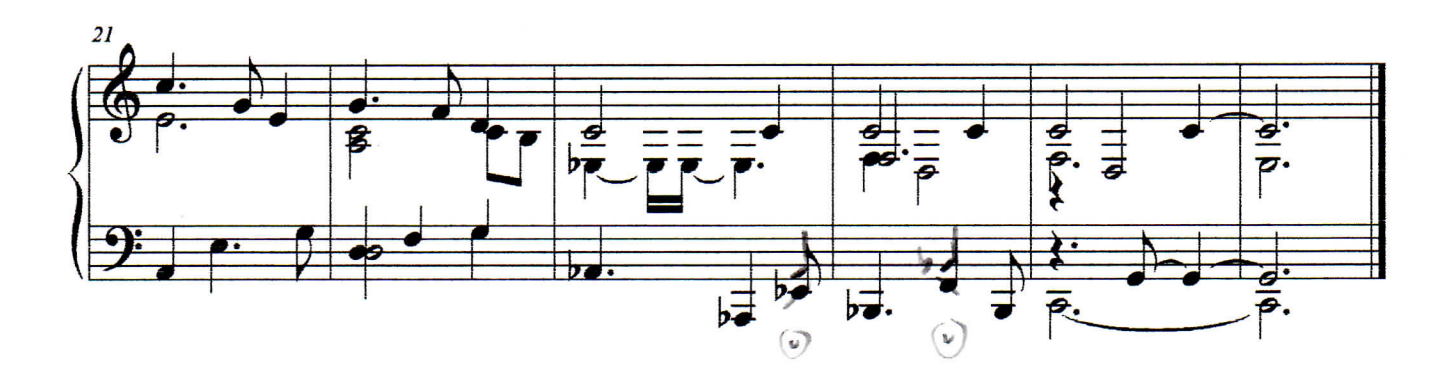

## WWW.Foyneumann.com

**Orov** neumann